new/usr/src/uts/common/io/pfmod.c 14897 Sat Sep 8 15:26:32 2012 new/usr/src/uts/common/io/pfmod.c 3168 pfmod commands could be more useful  $1 / *$ 2 \* CDDL HEADER START  $3 \star$ 4 \* The contents of this file are subject to the terms of the 5 \* Common Development and Distribution License (the "License"). \* You may not use this file except in compliance with the License. 6  $7^{\circ}$ 8 \* You can obtain a copy of the license at usr/src/OPENSOLARIS.LICENSE 9 \* or http://www.opensolaris.org/os/licensing. 10 \* See the License for the specific language governing permissions 11 \* and limitations under the License.  $12 *$ 13 \* When distributing Covered Code, include this CDDL HEADER in each  $14 *$  file and include the License file at usr/src/OPENSOLARIS LICENSE. 15 \* If applicable, add the following below this CDDL HEADER, with the 16 \* fields enclosed by brackets "[]" replaced with your own identifying 17 \* information: Portions Copyright [yyyy] [name of copyright owner]  $18 *$ 19 \* CDDL HEADER END  $20 * /$  $21/$ 22 \* Copyright 2006 Sun Microsystems, Inc. All rights reserved. 23 \* Use is subject to license terms.  $24 *1$ 26 #pragma ident "%Z%%M% %I% %E% SMI"  $26/$ 27 \* STREAMS Packet Filter Module  $28 *$ 29 \* This module applies a filter to messages arriving on its read  $30 *$ queue, passing on messages that the filter accepts adn discarding  $31$  \* the others. It supports ioctls for setting the filter.  $32 *$ 33 \* On the write side, the module simply passes everything through  $34 *$  unchanged.  $35 *$ \* Based on SunOS 4.x version. This version has minor changes:  $36$  $37$ - general SVR4 porting stuff  $38 *$ - change name and prefixes from "nit" buffer to streams buffer 39  $\star$ - multithreading assumes configured as D\_MTQPAIR  $40 *$ / 42 #include <sys/types.h>

 $\blacksquare$ 

43 #include <sys/sysmacros.h> 44 #include <sys/errno.h> 45 #include <sys/debug.h> 46 #include <sys/time.h> 47 #include <sys/stropts.h> 48 #include <sys/stream.h> 49 #include <sys/conf.h> 50 #include <svs/ddi.h> 51 #include <sys/sunddi.h> 52 #include < $svs/kmem.h$ 53 #include <sys/strsun.h> 54 #include <sys/pfmod.h> 55 #include <sys/modctl.h> 56 #include <netinet/in.h>

58 /

 $59$  \* Expanded version of the Packetfilt structure that includes

new/usr/src/uts/common/io/pfmod.c 60 \* some additional fields that aid filter execution efficiency.  $61 *1$ 62 struct epacketfilt { struct Pf\_ext\_packetfilt 63  $pf:$ pf.Pf\_Prioritv 64 #define pf Priority 65 #define pf\_FilterLen pf.Pf\_FilterLen 66 #define pf Filter pf.Pf\_Filter /\* pointer to word immediately past end of filter \*/ 67 68 ushort t \*pf FilterEnd;  $69$ /\* length in bytes of packet prefix the filter examines \*/ 70 ushort t pf PByteLen;  $71$  } ; unchanged portion omitted 334  $/*$ 335 \* Handle write-side M IOCTL messages.  $336 * /$ 337 static void 338 pfioctl(queue t \*wq, mblk t \*mp)  $339$  {  $340$ struct epacketfilt \*pfp = (struct epacketfilt \*)wq->q\_ptr; 341 struct Pf\_ext\_packetfilt \*upfp; 342 struct packetfilt \*opfp;  $343$ ushort t  $*fWD;$ 344 int arq;  $maxoff = 0$ 345 int 346 int  $maxoffreq = 0;$ struct iocblk \*iocp = (struct iocblk \*)mp->b\_rptr; 347 348 int error; 350 switch (iocp->ioc\_cmd) { 351 case PFIOCSETF:  $352$  $/$  \* \* Verify argument length. Since the size of packet filter  $353$ \* got increased (ENMAXFILTERS was bumped up to 2047), to 354 \* maintain backwards binary compatibility, we need to 355 \* check for both possible sizes. 356  $\star$  / 357 switch (iocp->ioc\_count) { 358 359 case sizeof (struct Pf\_ext\_packetfilt):  $error = mion$ 360 361 sizeof (struct Pf\_ext\_packetfilt)); if (error  $!= 0)$  { 362 363  $\text{miocnak}(\text{wq}, \text{mp}, 0, \text{error})$ ; 364 return; 365 upfp = (struct Pf\_ext\_packetfilt \*)mp->b cont->b rptr; 366 367 if  $(upfp->Pf$  FilterLen > PF MAXFILTERS)  $\overline{\left\{ \right.}}$ 368  $\text{miocnak}(\text{wq}, \text{mp}, 0, \text{EINVAL});$ 369 return; 370 bcopy(upfp, pfp, sizeof (struct Pf\_ext\_packetfilt)); 372 373 pfp->pf\_FilterEnd = &pfp->pf\_Filter[pfp->pf\_FilterLen];  $374$ break: 376 case sizeof (struct packetfilt):  $377$  $error = micopullup(mp, sizeof (struct packetfilt));$ 378 if  $(error != 0)$  { 379  $\text{miocnak}(\dot{wq}, mp, 0, error);$  $380$  $r_{\text{a}+11}$ rn: 381 382  $opfp = (struct packetfilt * )mp->b_cont->b_rptr;$  $\frac{1}{x}$  this strange comparison keeps gcc from complaining \*/ 383 384 if (opfp->Pf\_FilterLen - 1 >= ENMAXFILTERS) {  $\overline{\text{miocnak}(\text{wq}, \text{mp}, 0, \text{EINVAL}})$ ; 385

 $\mathbf{\cdot}$ 

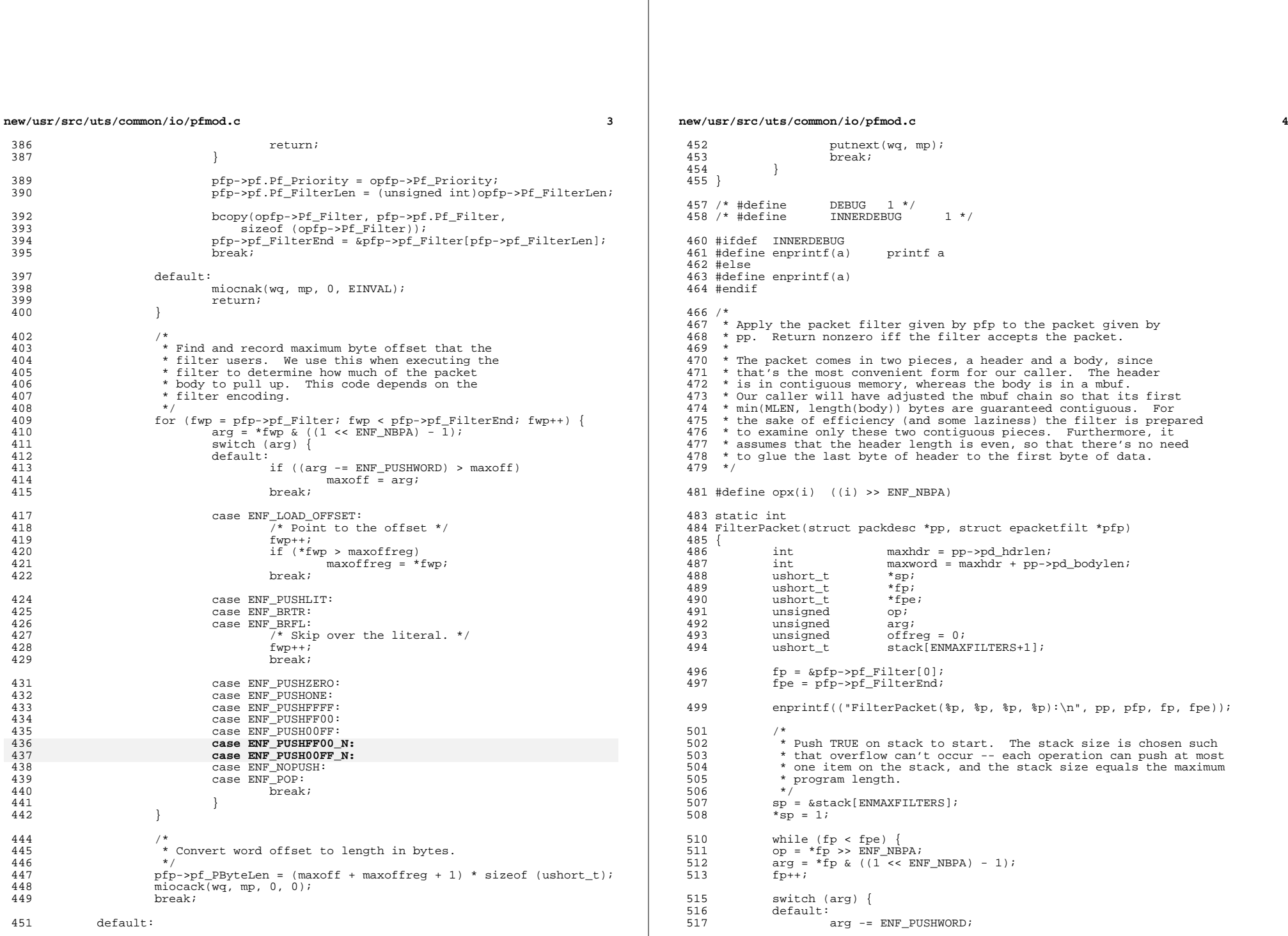

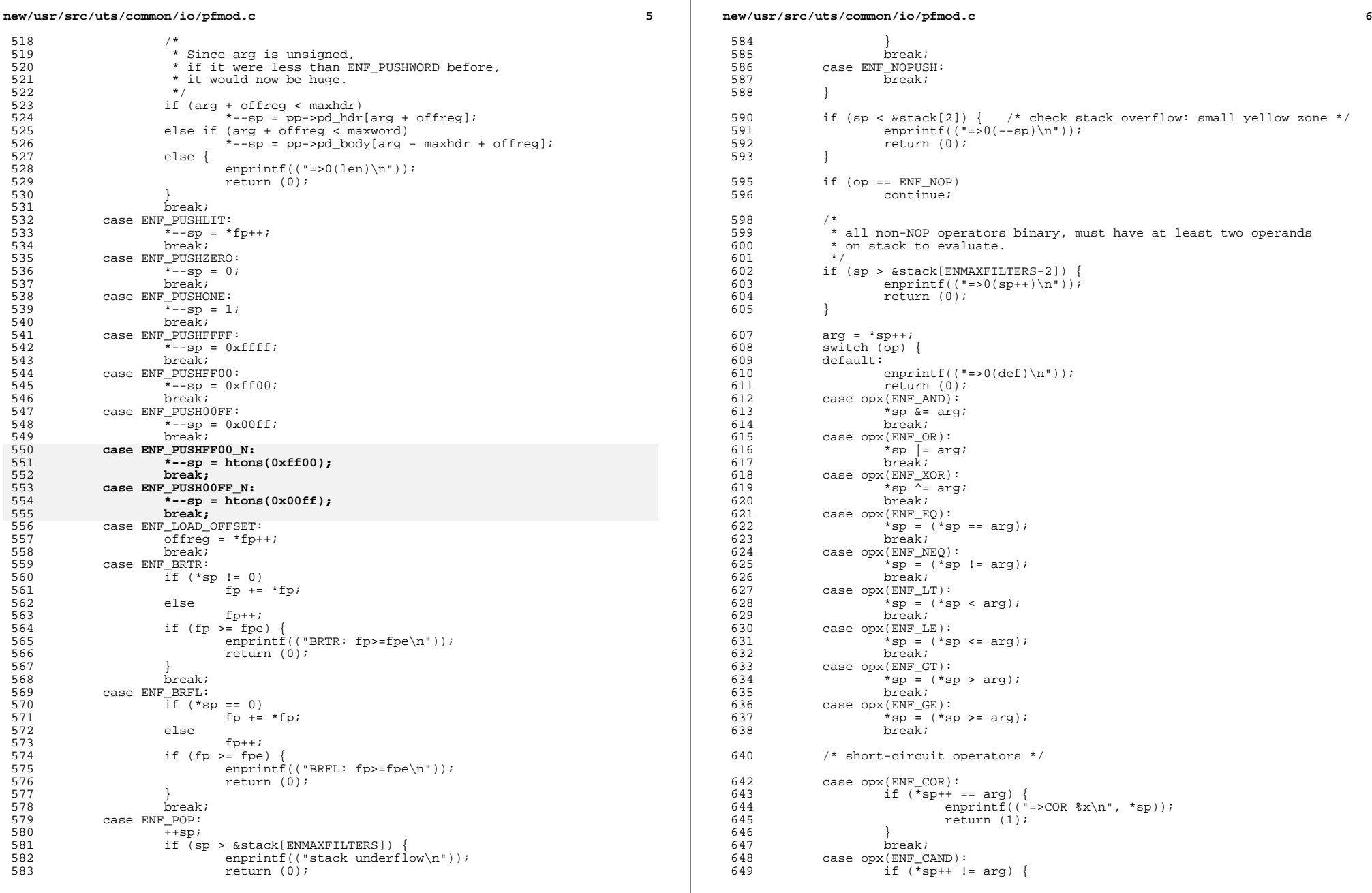

## **new/usr/src/uts/common/io/pfmod.c<sup>7</sup>**

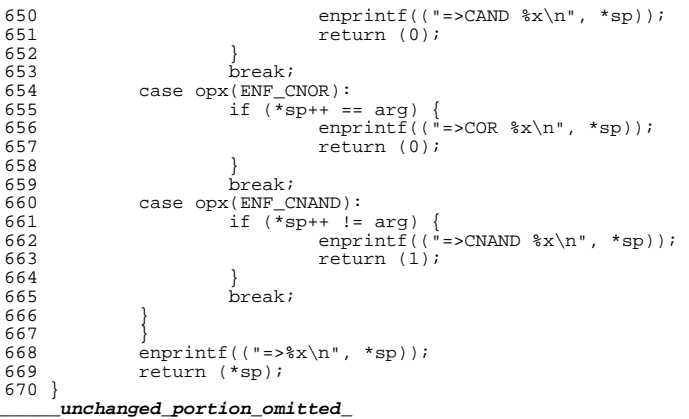

new/usr/src/uts/common/sys/pfmod.h 4500 Sat Sep 8 15:26:33 2012 new/usr/src/uts/common/sys/pfmod.h 3168 pfmod commands could be more useful  $1 / *$ 2 \* CDDL HEADER START  $3 \star$ 4 \* The contents of this file are subject to the terms of the 5 \* Common Development and Distribution License (the "License"). \* You may not use this file except in compliance with the License. 6  $7$ 8 \* You can obtain a copy of the license at usr/src/OPENSOLARIS.LICENSE 9 \* or http://www.opensolaris.org/os/licensing. 10 \* See the License for the specific language governing permissions 11 \* and limitations under the License.  $12 *$ 13 \* When distributing Covered Code, include this CDDL HEADER in each  $14 *$  file and include the License file at usr/src/OPENSOLARTS LICENSE. 15 \* If applicable, add the following below this CDDL HEADER, with the 16 \* fields enclosed by brackets "[]" replaced with your own identifying 17 \* information: Portions Copyright [yyyy] [name of copyright owner]  $18 *$ 19 \* CDDL HEADER END  $20 * /$  $21/$ 22 \* Copyright 2006 Sun Microsystems, Inc. All rights reserved. 23 \* Use is subject to license terms.  $24 *1$ 26 #ifndef \_SYS\_PFMOD\_H 27 #define SYS PFMOD H 29 #pragma ident "%Z%%M% %I% %E% SMI"  $30$  extern "C" {<br>30 extern "C" { 31 #endif  $33/$  $34 \times \text{Totals}$ . 35  $*/^{-}$ 36 #define PFIOC  $('P' << 8)$ 37 #define PFTOCSETF  $(PFTOC|1)$  $/*$  replace current packet filter \*/ 39 #define ENMAXFILTERS /\* maximum filter short words \*/ 255 40 #define PF MAXFILTERS 2047 /\* max short words for newpacketfilt \*/  $42/$ 43 \* filter structure for SETF  $44 \times$ 45 struct packetfilt { uchar t Pf Priority; /\* priority of filter \*/ 46 47 uchar t Pf FilterLen; /\* length of filter cmd list \*/ 48 ushort  $t$  Pf Filter[ENMAXFILTERS];  $/*$  filter command list  $*/$  $49$  }; unchanged\_portion\_omitted\_

 $68$ 69 \* The filter command list is specified using ioctl(). Each filter command 70 \* list specifies a sequence of actions that leaves a boolean value on the 71 \* top of an internal stack. There is also an offset register which is 72 \* initialized to zero. Each word of the command list specifies an action 73 \* from the set {PUSHLIT, PUSHZERO, PUSHWORD+N, LOAD\_OFFSET, BRTR, BRFL, POP} 74 \* (see #defines below for definitions), and a binary operator from the set 75 \* {EQ, LT, LE, GT, GE, AND, OR, XOR} which operates on the top two elements 76 \* of the stack and replaces them with its result. The special action NOPUSH 77 \* and the special operator NOP can be used to only perform the binary 78 \* operation or to only push a value on the stack. 79 80 \* If the final value of the filter operation is true, then the packet is 81 \* accepted for the open file which specified the filter. 82  $*/$ 84 /\* these must sum to size of (ushort\_t)! \*/ 85 #define ENF NBPA  $/*$  # bits / action \*/  $10$ 86 #define ENF NBPO  $/*$  # bits / operator \*/  $\epsilon$ 88 /\* binary operators \*/ 89 #define ENF NOP  $(0 \leq$  ENF NBPA) 90 #define ENF EO  $(1 \leq \text{ENF}^{\text{T}} \text{NBPA})$  $91$  #define  $RNF$  LT  $(2 \leq$  ENF NBPA) 92 #define ENF LE  $(3 \leq$  ENF NBPA) 93 #define ENF\_GT  $(4 \leq$  ENF NBPA) 94 #define ENF GE  $(5 \lt k$   $KNF$  NBPA) 95 #define ENF AND  $(6 \leq$  ENF NBPA) 96 #define ENF OR  $(7 < ENF NBPA)$ 97 #define ENF XOR  $(8 \leq$   $\sqrt{FNF}$  NBPA) 98 #define ENF COR  $(9 \leq$  ENF NBPA) 99 #define ENF CAND  $(10 \leq \text{ENF} \text{NBPA})$ 100 #define ENF CNOR  $(11 \leq \text{ENF}$ NBPA) 101 #define ENF CNAND  $(12 \leq$  ENF NBPA) 102 #define ENF\_NEQ  $(13 \leq$  ENF NBPA) 104  $/*$  stack actions  $*/$ 105 #define ENF NOPUSH  $\cap$ 106 #define ENF PUSHLIT 1 /\* Push the next word on the stack \*/  $2$  /\* Push 0 on the stack \*/ 107 #define ENF\_PUSHZERO 108 #define ENF PUSHONE  $3$  /\* Push 1 on the stack \*/ 109 #define ENF\_PUSHFFFF 4 /\* Push 0xffff on the stack  $*/$ 110 #define ENF\_PUSHFF00 5 /\* Push 0xff00 on the stack \*/  $\frac{3}{2}$  /\* Push 0x00ff on the stack \*/ 111 #define ENF PUSHOOFF 112 #define ENF\_LOAD\_OFFSET 7 /\* Load the next word into the offset register \*/ 113 #define ENF\_BRTR 8 /\* Branch if the stack's top element is true  $*/$ 114 #define ENF BRFL 9 /\* Branch if the stack's top element is false \*/ 10  $/*$  Pop the top element from the stack  $*/$ 115 #define ENF POP 116 #define ENF\_PUSHFF00\_N 11 /\* Push 0xff00 in network byte order on the stack \*/ 117 #define ENF\_PUSH00FF\_N 12 /\* Push 0x00ff in network byte order on the stack \*/ 118 #define ENF PUSHWORD

120 #ifdef \_cplusplus  $121$ }

 $\blacksquare$ 

unchanged portion omitted

 $16$ 

new/usr/src/uts/common/sys/pfmod.h

 $60/$ 

61 \* We now allow specification of up to MAXFILTERS (short) words of a filter 62 \* command list to be applied to incoming packets to determine if 63 \* those packets should be given to a particular open ethernet file. 64 \* Alternatively, PF\_MAXFILTERS and Pf\_ext\_packetfilt structure can be 65 \* used in case even bigger filter command list is needed. 66

 $67$  \* In this context. "word" means a short (16-bit) integer.

 $\sim$